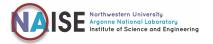

## Northwestern - Argonne Carpool

Northwestern University has a fleet of cars available for business use, including for driving to Argonne National Laboratory for research collaborations. This is available to anyone who is affiliated with Northwestern, including students, postdocs, researchers, faculty and NAISE fellows. The Northwestern - Argonne Carpool is run through a reservation system where you can reserve a seat as a *driver* or as a *passenger*. If a *driver*, other passengers may sign up to drive with you. Applications are through the NU Safe Driver Webpage.

## How to access Northwestern - Argonne Carpool

- 1. Go to the Safe Driver Application on NU's Safe Driver Webpage.
- 2. Select "Submit an Application (NETID)"

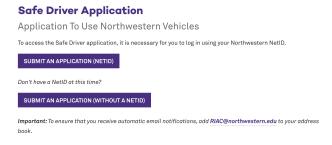

3. You will see the below application portal

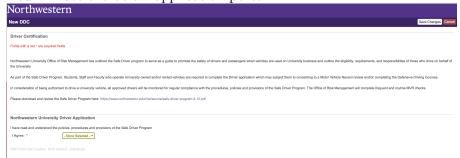

4. Select "YES" to agree to University Vehicle Usage

Northwestern University Driver Application

I have read and understood the policies, procedures and provisions of the Safe Driver Program

I Agree: \*

Yes

5. Fill out Applicant Information, some of this section may be pre-populated based on your login to NU systems.

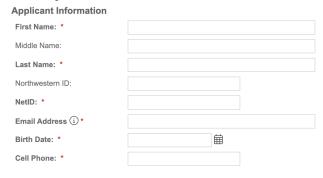

6. While completing "Department or Group Information" section,
Select "Argonne Carpool" for the question "Department/Group driving for" as below

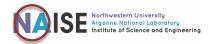

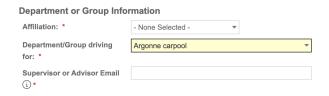

7. Complete the next sections, with populating the usage description as

"Drive to / from Argonne National Laboratory for research collaborations, as below University Vehicle Use

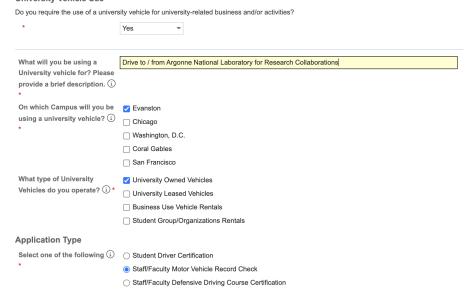

8. Select "YES" to authorize the university to confirm your driver eligibility

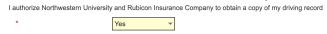

9. Select "SAVE CHANGES" at the top right of the application page to submit your application

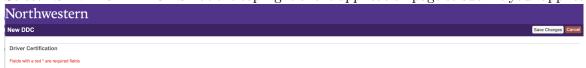

10. Once you receive your safe driver certification in your NU email, contact NAISE with your certificate to get access to the reservation system.

For questions or issues, reach out to NAISE team via naise@northwestern.edu.

This document was prepared on 01/2024.